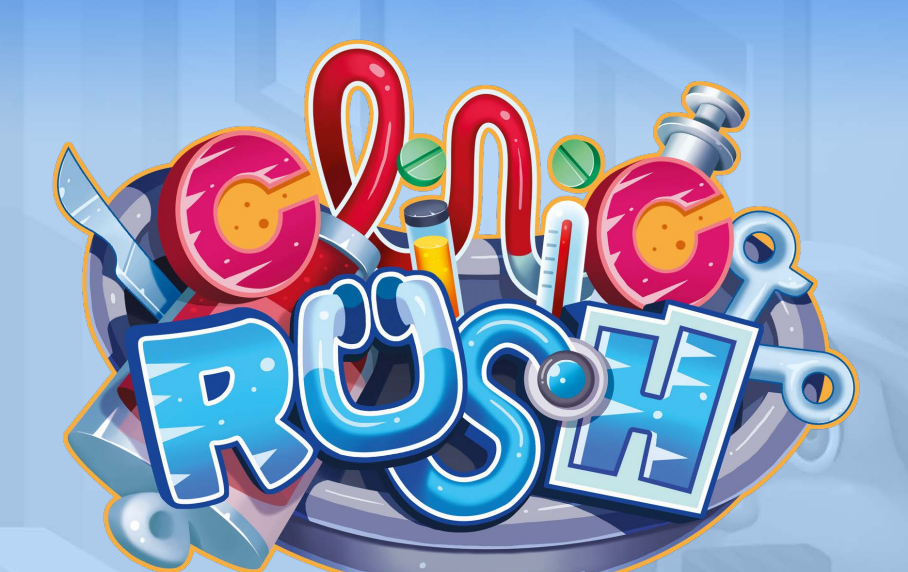

*Jeunes médecins engagés dans une toute nouvelle clinique, vos collègues et vous devez vous coordonner pour accueillir, diagnostiquer et soigner les patients qui se pressent à vos portes.*

*Prenez les malades en charge dès leur admission jusqu'à leur complète guérison. Mais soyez vigilants car les erreurs médicales se paient cher !*

> Un jeu de **Dávid Turczi Anthony Howgego Konstantinos Kokkinis**

Geek Attitude Games dédicace ce jeu à tous ceux qui ont choisi de consacrer leur vie à s'occuper de la santé de tous.

Signification des différentes icônes utilisées dans le jeu.

## **Médication**

Les médications représentent une part importante du traitement des patients. Elles comprennent les perfusions, les pilules, ainsi que les différents sérums.

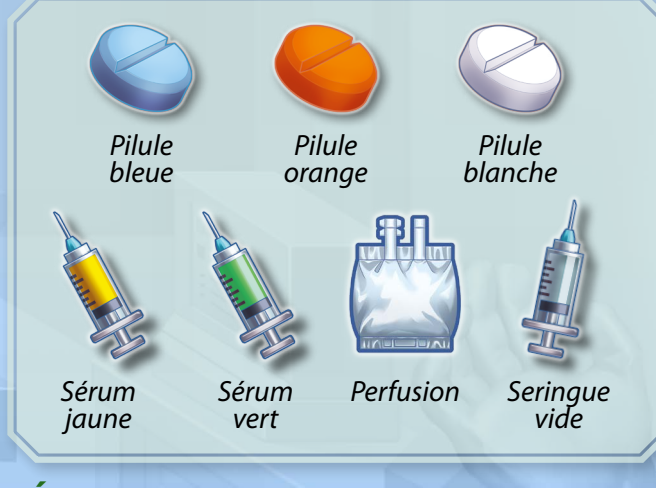

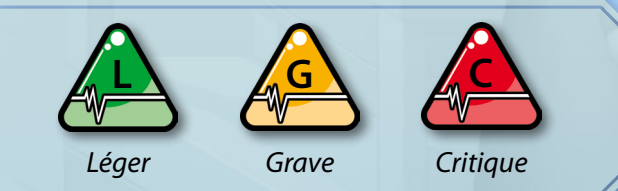

#### **État**

L'état d'un patient peut atteindre trois stades : léger, grave ou critique.

#### **Organe**

Les organes sont utilisés en salle d'opération lors des interventions chirurgicales.

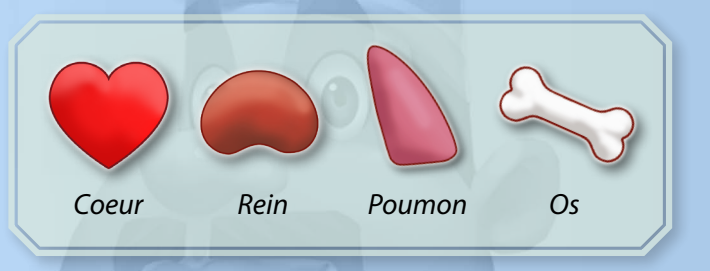

#### **Sang**

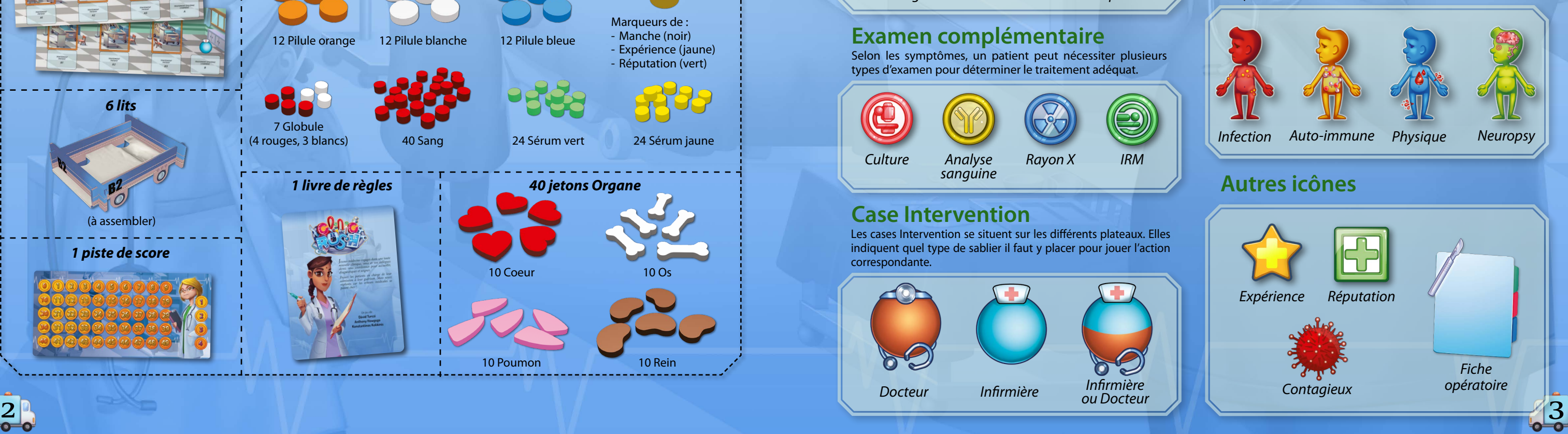

Le sang est fourni par les donneurs et stocké dans la Banque du sang.

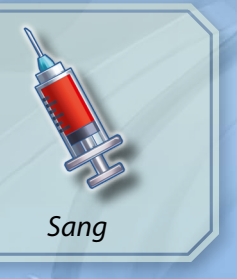

#### **Symptôme**

Certains patients présentent des symptômes spécifiques à des types de maladie. Ces symptômes indiquent quels examens complémentaires doivent être effectués.

### **Examen complémentaire**

Selon les symptômes, un patient peut nécessiter plusieurs types d'examen pour déterminer le traitement adéquat.

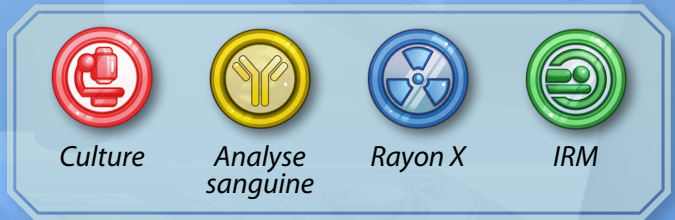

## **Case Intervention**

Les cases Intervention se situent sur les différents plateaux. Elles indiquent quel type de sablier il faut y placer pour jouer l'action correspondante.

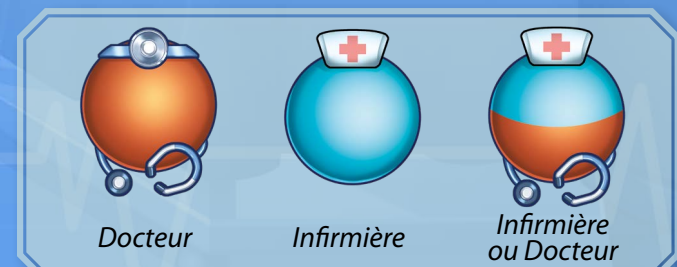

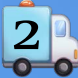

# 1. MATÉRIEL

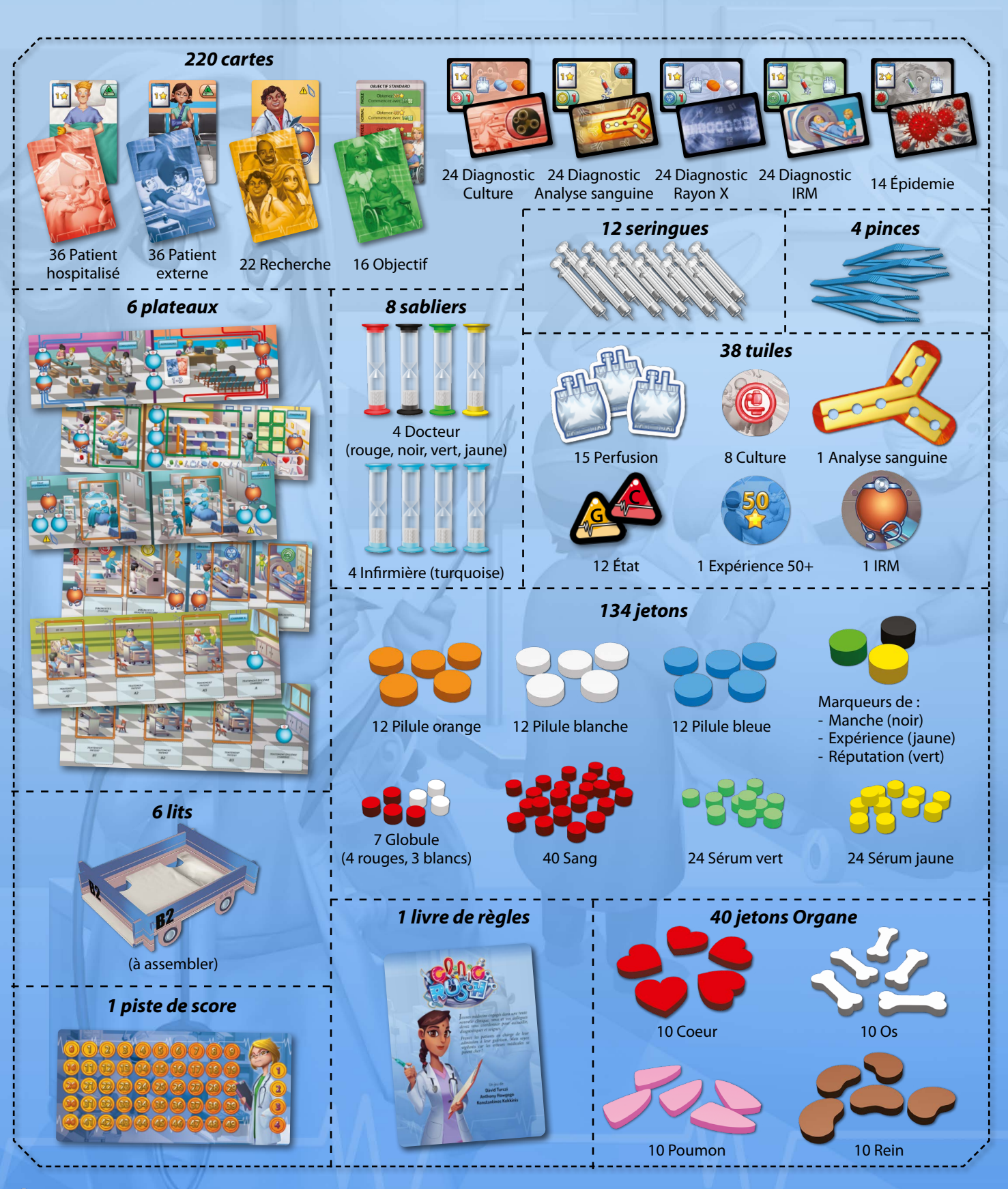

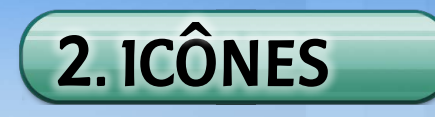

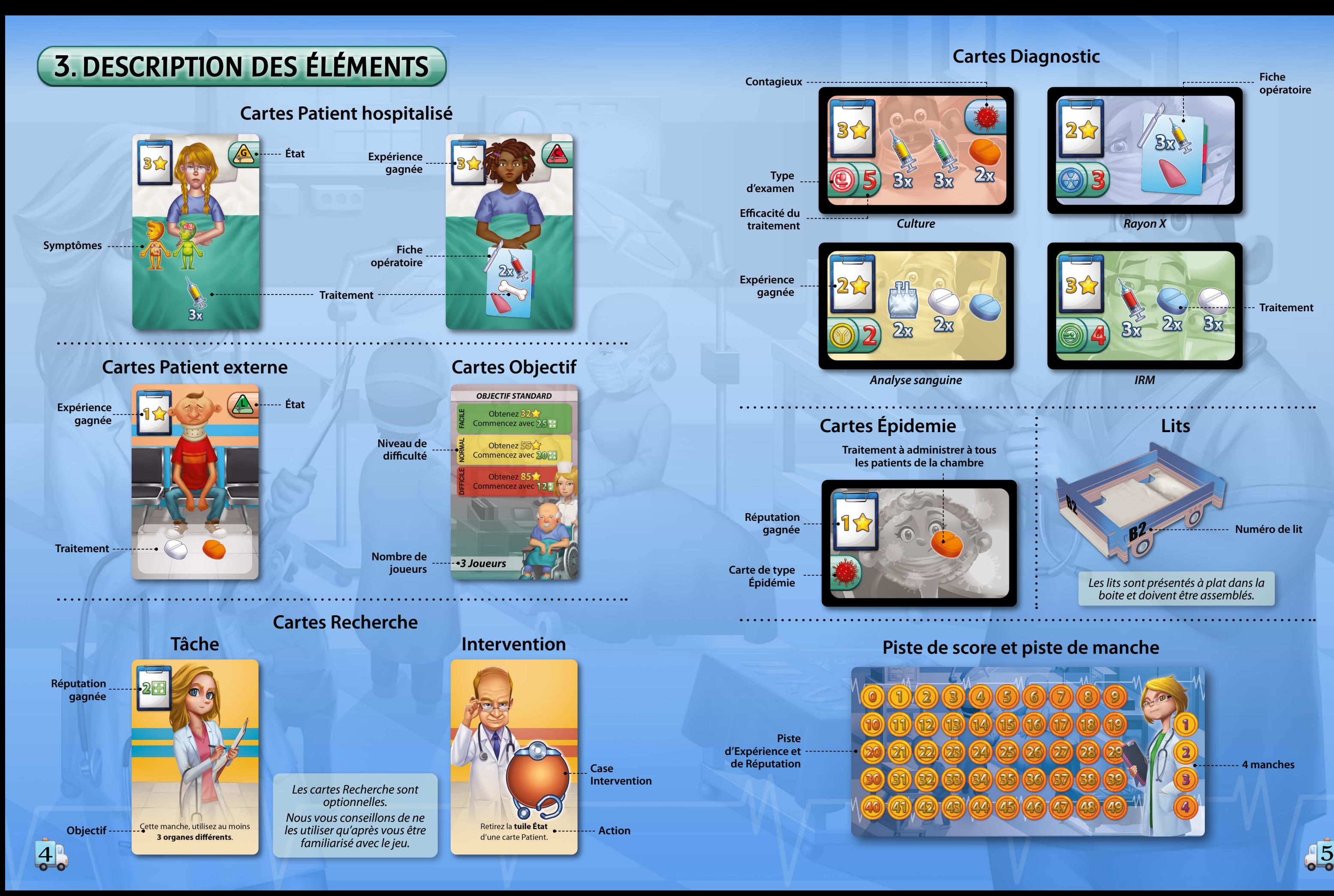

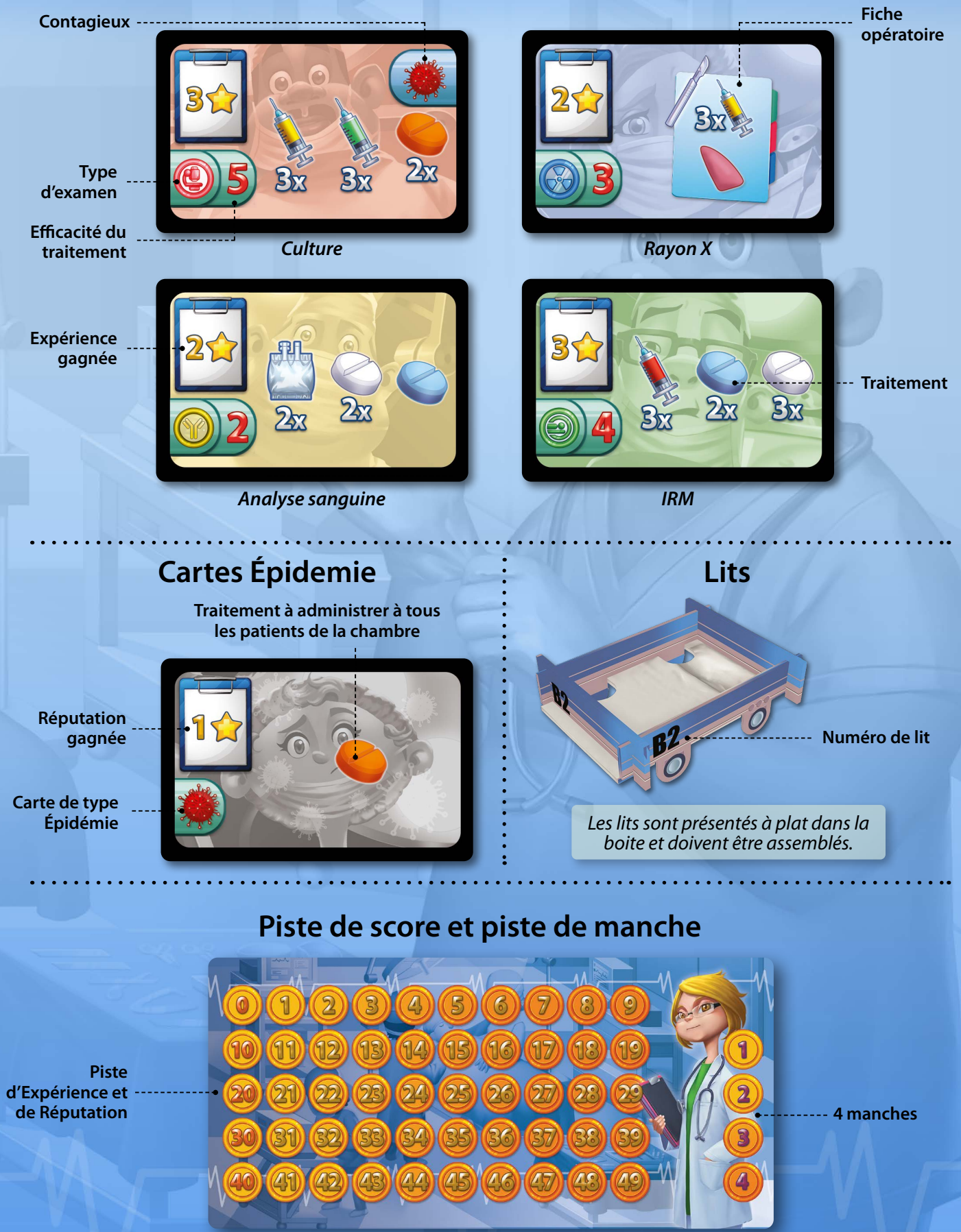

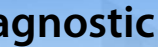

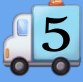

**Clinic Rush** contient 6 plateaux de jeu représentant **les différents services** de la clinique. Chaque plateau présente un certain nombre de cases Intervention sur lesquelles les joueurs peuvent placer les sabliers pour effectuer les actions correspondantes.

#### **Plateaux de jeu**

*La tuile IRM est utilisée pour effectuer l'examen requis par les cartes Patient présentant l'icône symptôme Neuropsy.*

# **Tuile IRM**

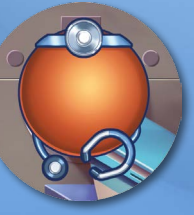

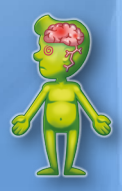

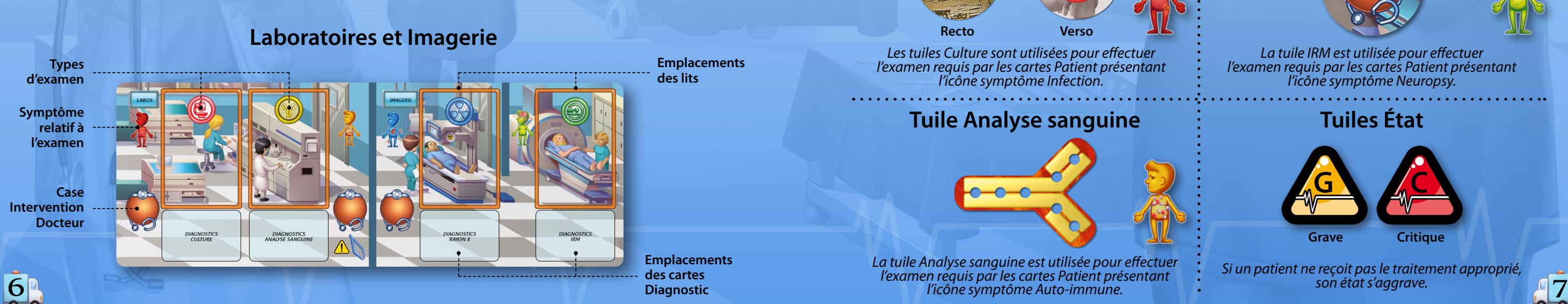

*Si un patient ne reçoit pas le traitement approprié, son état s'aggrave.*

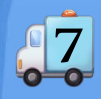

**Banque du sang et Pharmacie**<br> **Banque** *Banque* **<b>Banque du sang et Pharmacie** du sang<br>du sang **Pharmacie**<br>du sang **Pharmacie**  $0/3/4$  Mo $1$  O $1$ **l'usage Rappel des effets**

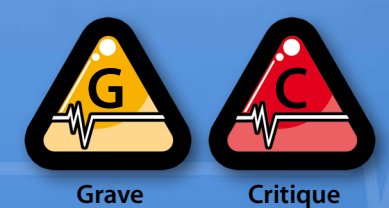

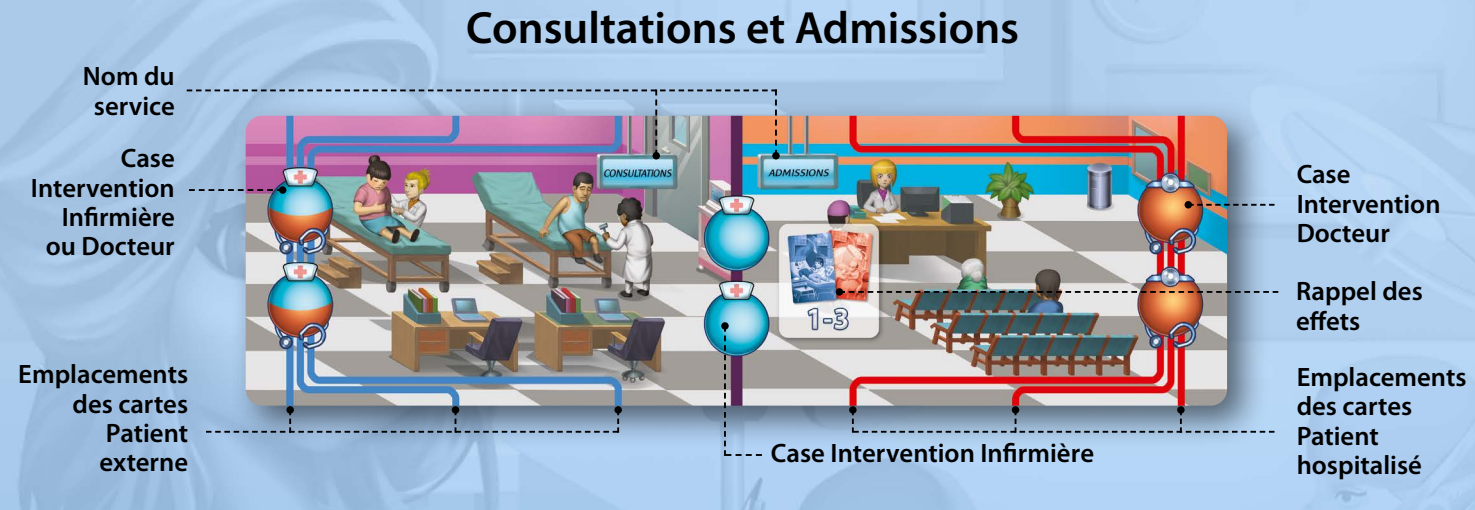

**Emplacement des cartes Épidémie**

ولأنابذ الدائد

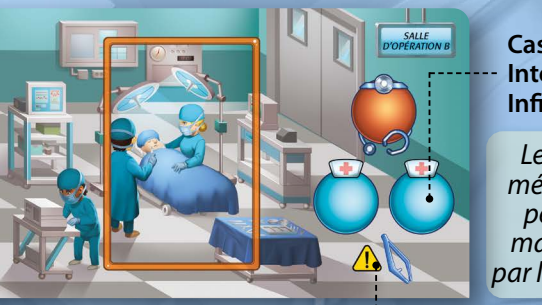

**Emplacements des cartes Diagnostic**

### **Chambres A & B**

**Emplacements** 

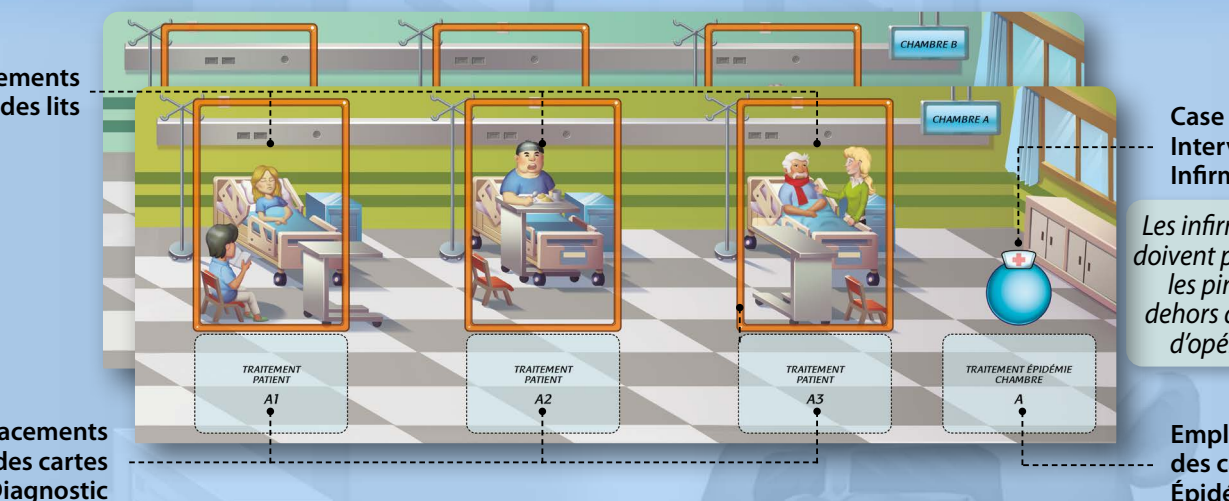

#### **Intervention Infirmière**

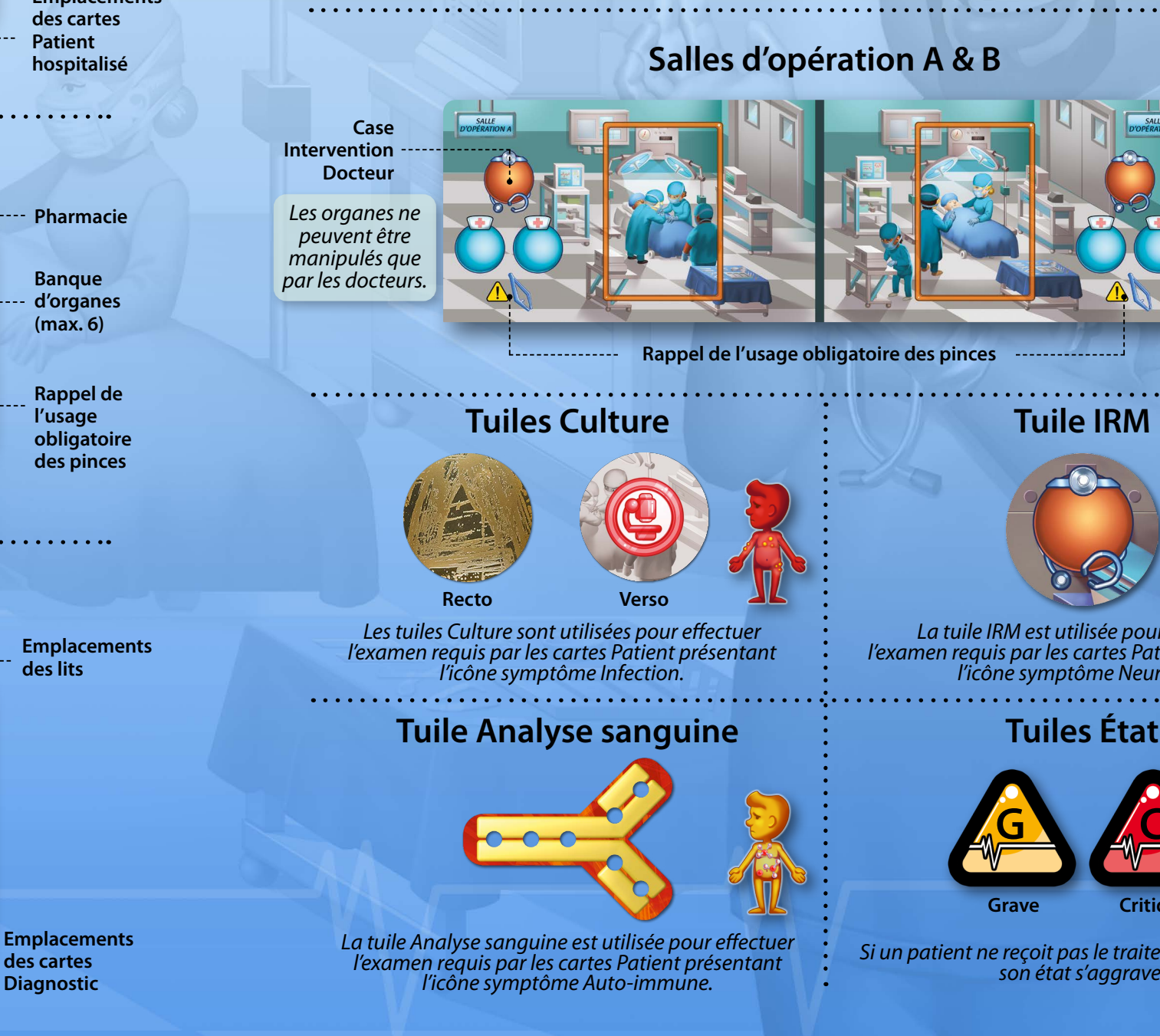

*Les infirmières ne doivent pas utiliser les pinces en dehors des salles d'opération.*

**Case Intervention Infirmière**

*Le sang et les médications ne peuvent être manipulés que par les infirmières.*

Triez **les seringues, les tuiles (Perfusion) et les jetons (Sérum, Pilule, Sang et Organe),** puis formez une réserve en les plaçant à côté du plateau **Banque du Sang et Pharmacie**.

Placez **les 6 plateaux** au centre de la table, selon votre meilleure convenance. La position et l'orientation de chaque plateau les uns par rapport aux autres importent peu. Placez **la piste de score** à proximité.

# 4. MISE EN PLACE

Mélangez les cartes **Patient externe** et formez une pioche, face cachée, à côté du service **Consultations**. Mélangez les cartes **Patient hospitalisé** et formez une pioche, face cachée, à côté du service **Admissions**.

Triez les cartes **Diagnostic** en quatre paquets selon leur type. Pour chaque paquet, mélangez les cartes et formez une pioche, face cachée, sur son emplacement du plateau **Laboratoires et Imagerie**.

 $\boxed{5}$ 

Selon le nombre de joueurs, placez les médications et le sang dans la **Pharmacie** et la **Banque du Sang** en suivant le tableau ci-dessous :

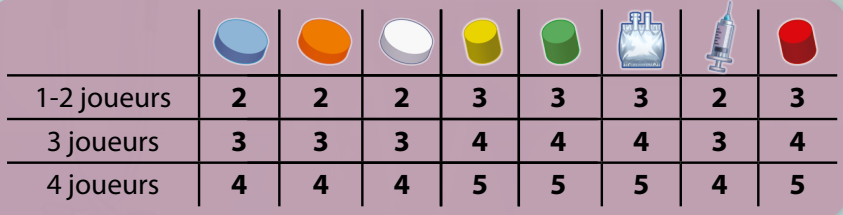

Donnez à chaque joueur une **pince** et le sablier **Docteur** de la couleur de son choix. Placez les 4 sabliers **Infirmière** (de couleur turquoise) à portée de tous les joueurs.

 $8\%$ Choisissez une carte **Objectif** correspondant au nombre de joueurs et décidez du niveau de difficulté (facile, normal ou difficile). Placez le marqueur **Réputation** (vert) sur la case de la piste de score indiquée. Placez le marqueur **Expérience** (jaune) sur la case 0 de la piste de score. Enfin, placez le marqueur **Manche** (noir) sur la case 1 de la piste de manche. Finalement, placez les tuiles **État** à côté de la zone de jeu.

Assemblez les 6 **lits** et placez chacun d'eux sur l'emplacement correspondant des plateaux **Chambres A & B,** en fonction de son numéro.

*Exemple de mise en place pour 2 joueurs*

Mélangez les 8 tuiles **Culture** et placez-les, face cachée, près du **0** service Laboratoires. Placez-y également la tuile **Analyse sanguine** et remplissez-la avec les 7 jetons **Globule** rouges et blancs tel qu'illustré ci-contre. Finalement, placez la tuile **IRM** près du service Imagerie.

Mélangez les cartes **Épidémie** et formez une pioche, face cachée, à proximité des plateaux **Chambres A & B.**

Utilisez un minuteur et réglez-le sur 4 minutes.

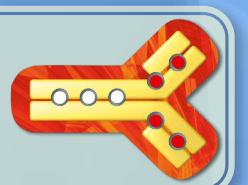

**0**

**0**

**0**

*Bien que cet exemple décrive une installation linéaire des plateaux, vous pouvez les agencer librement, en fonction de votre espace de jeu.*

#### **Plateaux modulables**

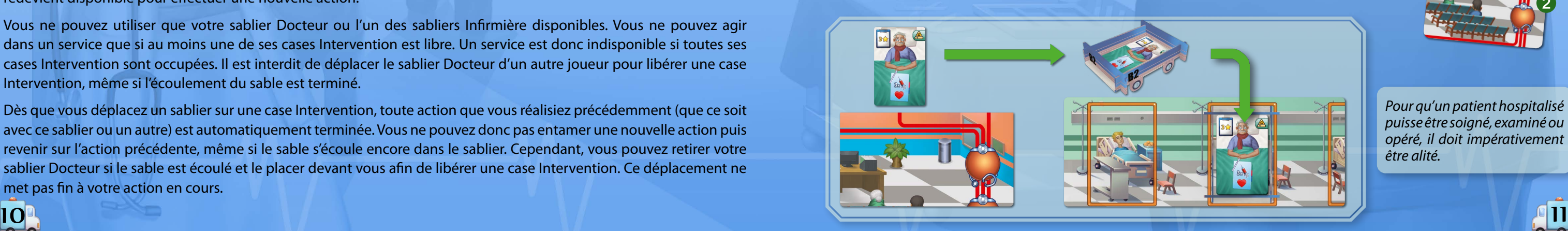

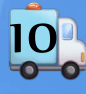

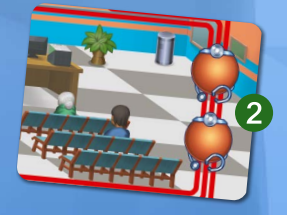

# 5. DÉROULEMENT D'UNE PARTIE

**Clinic Rush** est un jeu coopératif : tous les joueurs forment une seule équipe et doivent collaborer pour remporter la victoire contre le jeu.

Le jeu se déroule en 4 manches. À chaque manche, accueillez de nouveaux patients, diagnostiquez-les et apportez-leur les traitements appropriés.

À la fin de la quatrième manche, vérifiez si vous avez rempli les conditions de victoire de votre objectif (qui consiste la plupart du temps à gagner des points d'Expérience sans tomber à 0 en Réputation).

Si un joueur fait tomber un sablier durant cette phase, il doit immédiatement suspendre son action en cours pour le redresser. Ensuite seulement, il peut reprendre le cours de son action.

Dès que le minuteur est terminé, la phase Action prend fin. Vous ne pouvez plus déplacer de sablier. Toutefois, si vous aviez déjà placé un sablier sur une case Intervention avant la fin du minuteur, vous pouvez terminer l'action en cours.

### **CONSULTATIONS ET ADMISSIONS**

Cette phase est jouée en temps réel. Dès que vous démarrez la phase Action, déclenchez le minuteur (4 minutes).

Durant cette phase, vous jouez des actions à l'aide des sabliers. Prenez un sablier (votre sablier Docteur ou un sablier Infirmière selon le type de case Intervention), retournez-le et placez-le sur la case Intervention libre choisie. Vous pouvez immédiatement réaliser cette action, sans attendre que le sable ait fini de s'écouler.

Tant que la manche n'est pas terminée, vous pouvez prendre tout le temps qu'il vous faut pour accomplir votre action, la durée de l'écoulement ne délimite pas le temps durant lequel vous pouvez effectuer l'action. Par contre, tant que le sable s'écoule, vous ne pouvez pas déplacer ce sablier, même si vous avez terminé l'action. Dès que l'écoulement est terminé, le sablier redevient disponible pour effectuer une nouvelle action.

Vous ne pouvez utiliser que votre sablier Docteur ou l'un des sabliers Infirmière disponibles. Vous ne pouvez agir dans un service que si au moins une de ses cases Intervention est libre. Un service est donc indisponible si toutes ses cases Intervention sont occupées. Il est interdit de déplacer le sablier Docteur d'un autre joueur pour libérer une case Intervention, même si l'écoulement du sable est terminé.

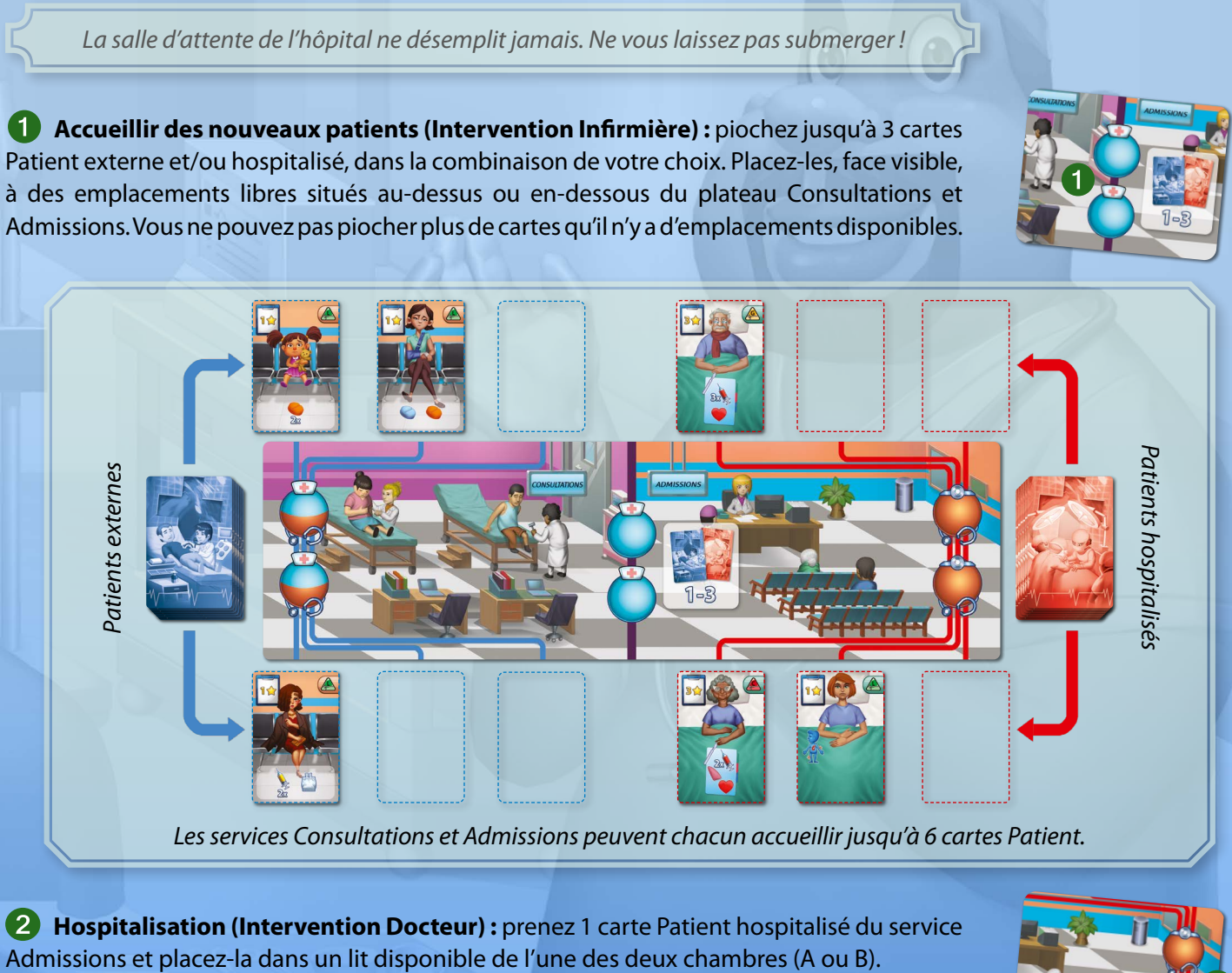

Dès que vous déplacez un sablier sur une case Intervention, toute action que vous réalisiez précédemment (que ce soit avec ce sablier ou un autre) est automatiquement terminée. Vous ne pouvez donc pas entamer une nouvelle action puis revenir sur l'action précédente, même si le sable s'écoule encore dans le sablier. Cependant, vous pouvez retirer votre sablier Docteur si le sable est écoulé et le placer devant vous afin de libérer une case Intervention. Ce déplacement ne met pas fin à votre action en cours.

## **2. Phase Action**

# **Description d'une manche**

Chaque manche se déroule en 3 phases distinctes :

**1. Préparation 2. Action 3. Évaluation**

<u>mummummummummummummum</u>

## **1. Phase Préparation**

Avancez le marqueur Manche de 1 case (passez cette étape lors de la première manche). Durant cette phase, vous pouvez vous concerter pour établir un plan d'action.

Dès que vous êtes prêts, passez à la phase Action.

#### **Description des actions disponibles sur les différents plateaux de jeu :**

**Hospitalisation (Intervention Docteur) :** prenez 1 carte Patient hospitalisé du service

*Pour qu'un patient hospitalisé puisse être soigné, examiné ou opéré, il doit impérativement être alité.*

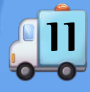

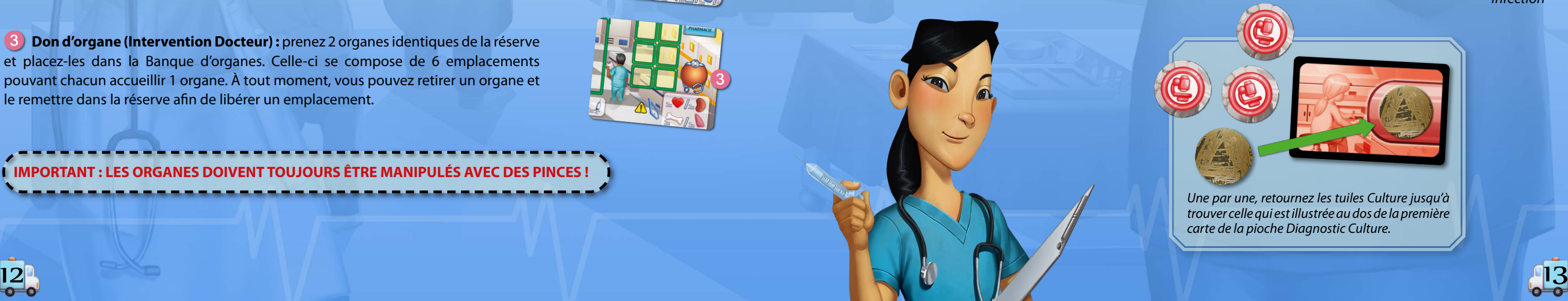

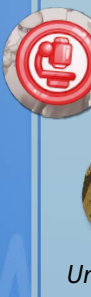

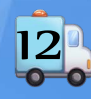

*Certains patients doivent subir des examens médicaux approfondis afin de trouver la cause de leurs symptômes et de déterminer le traitement le plus approprié.*

### **LABORATOIRES ET IMAGERIE**

Les services Laboratoires et Imagerie vous permettent de réaliser les examens complémentaires spécifiques aux différents symptômes que présentent les patients. Avant de réaliser une de ces quatre actions, vous devez déplacer le lit avec sa carte Patient sur l'emplacement correspondant à l'examen requis. Ensuite, placez votre sablier Docteur sur la case Intervention correspondante.

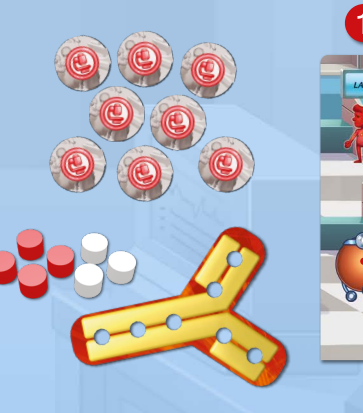

**Traiter un patient externe (Intervention Infirmière ou Docteur) :** soignez un patient externe se trouvant dans le service Consultations (voir *Traitement des patients*, page 18).

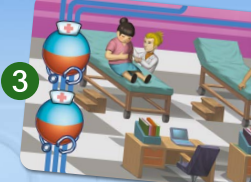

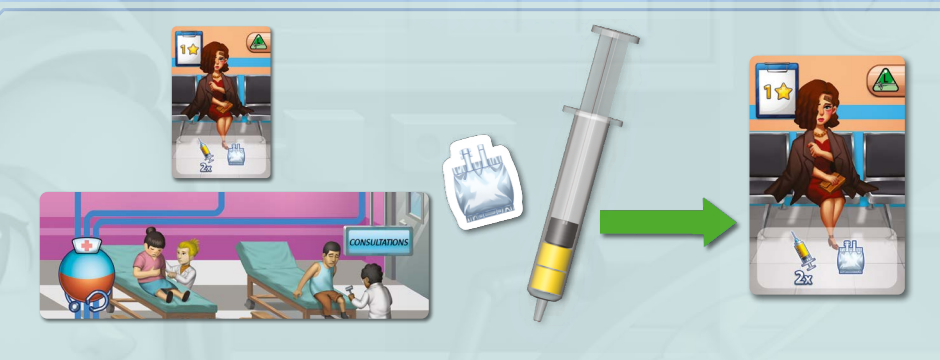

Certains patients hospitalisés doivent subir plusieurs examens complémentaires avant de pouvoir déterminer le traitement adéquat.

> *Une par une, retournez les tuiles Culture jusqu'à trouver celle qui est illustrée au dos de la première carte de la pioche Diagnostic Culture.*

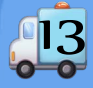

*Culture Analyse sanguine*

**Don de sang (Intervention Infirmière ou Docteur) :** prenez 3 jetons Sang de la réserve et placez-les dans la Banque du Sang.

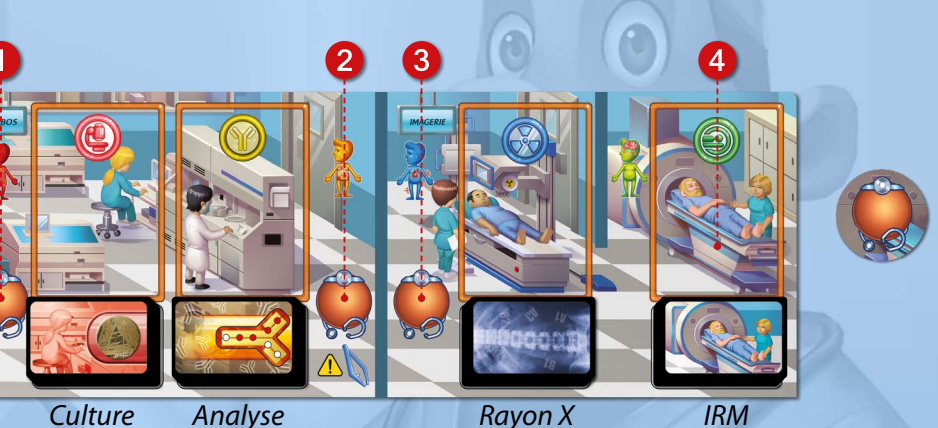

**Culture (Intervention Docteur) :** retournez une par une les tuiles Culture. Chaque tuile révélée doit être remise face cachée avant de pouvoir en révéler une autre. Répétez l'opération jusqu'à trouver la tuile correspondant à l'icône illustrée au dos de la première carte de la pioche Diagnostic Culture.

Lorsque vous avez trouvé la bonne tuile, replacez-la face cachée. Ensuite, prenez la carte Diagnostic et placez-la dans la chambre du patient. La carte doit être placée face visible sur l'emplacement des cartes Diagnostic correspondant au numéro de lit du patient. Finalement, vous pouvez déplacer le lit et son patient vers le service de votre choix (même si l'écoulement du sable n'est pas terminé).

Un patient qui présente le symptôme **Infection** requiert l'examen complémentaire **Culture**.

### **BANQUE DU SANG ET PHARMACIE**

*Le sang, les organes, les médicaments et le matériel médical sont stockés ici.*

**Don d'organe (Intervention Docteur) :** prenez 2 organes identiques de la réserve et placez-les dans la Banque d'organes. Celle-ci se compose de 6 emplacements pouvant chacun accueillir 1 organe. À tout moment, vous pouvez retirer un organe et le remettre dans la réserve afin de libérer un emplacement.

**IMPORTANT : LES ORGANES DOIVENT TOUJOURS ÊTRE MANIPULÉS AVEC DES PINCES** 

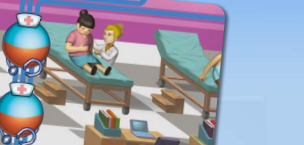

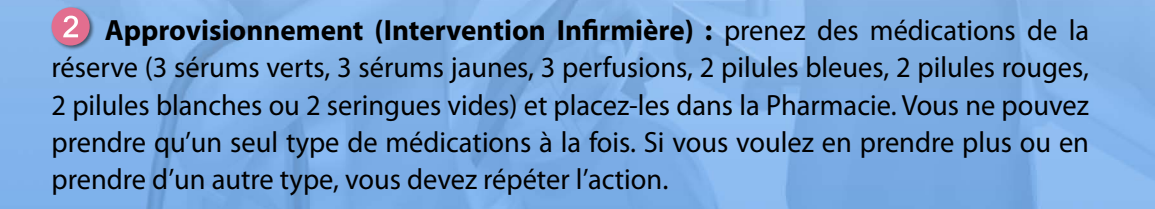

*Infirmières et Docteurs peuvent apporter des soins aux patients externes du service Consultations.*

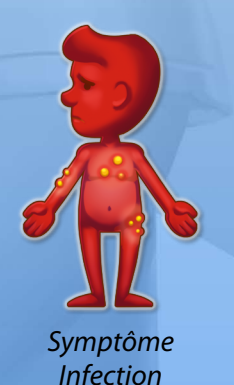

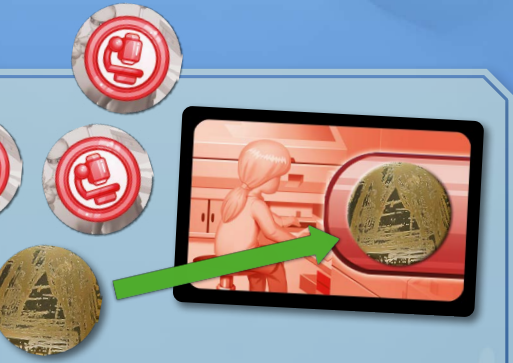

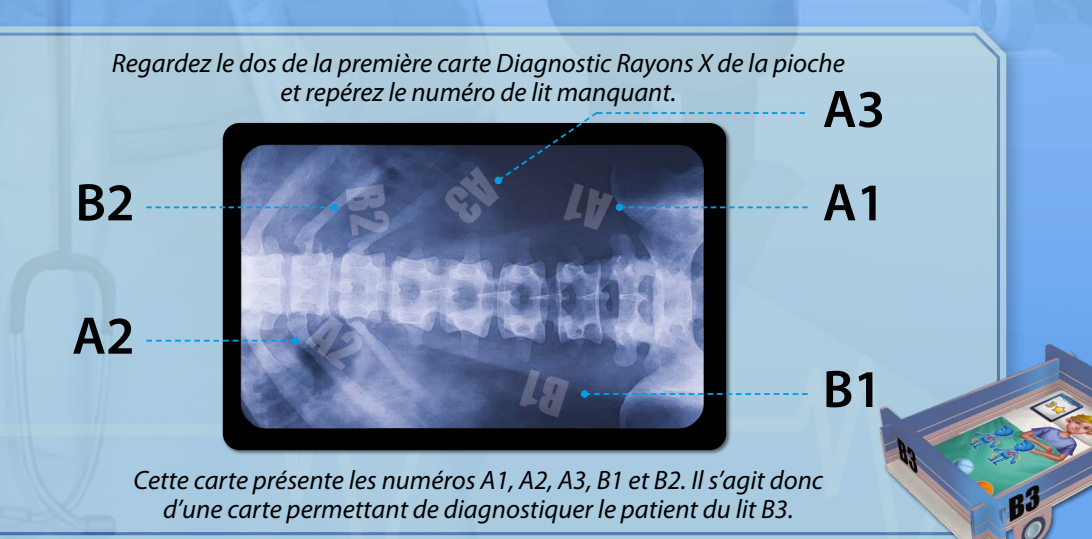

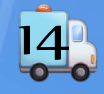

*Avec la pince, changez la position des jetons Globule pour correspondre à celle illustrée au dos de la première carte de la pioche Diagnostic Analyse sanguine.*

*Durant une IRM, veillez à ne pas faire tomber le sablier, sinon il faudra recommencer l'examen !*

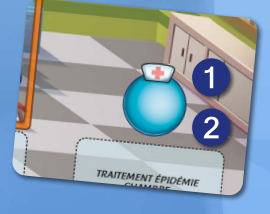

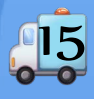

**Si vous prenez une carte Diagnostic Culture ou Analyse sanguine qui présente le symbole Contagieux, vous devez également prendre une carte Épidémie et la placer sur l'emplacement réservé de la chambre du patient examiné.**

**13 IRM (Intervention Docteur) :** placez la tuile IRM en équilibre sur un coin du lit du patient examiné et placez-y votre sablier Docteur. Vous pouvez alors prendre la première carte de la pioche Diagnostic IRM et la poser dans la chambre du patient. La carte doit être placée face visible sur l'emplacement des cartes Diagnostic correspondant au numéro de lit du patient. Ensuite, vous pouvez déplacer le lit et son patient vers le service de votre choix (même si l'écoulement du sable n'est pas terminé). **Durant toute la durée de l'examen, si le sablier tombe du lit avant la fin de son écoulement, il faut le « remettre à zéro » et le replacer sur la tuile IRM.**

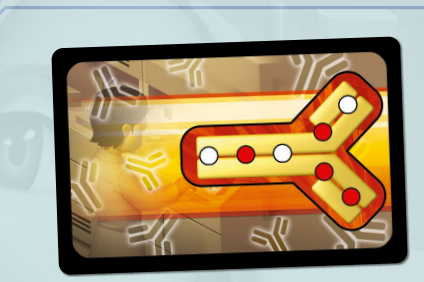

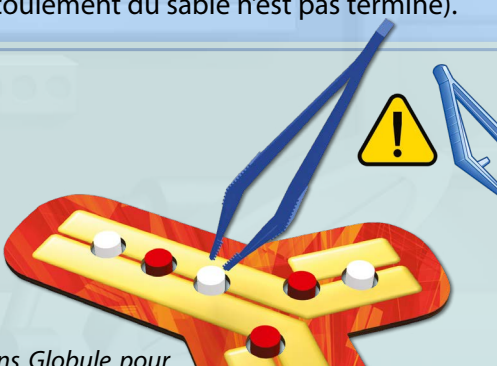

**8 Rayon X (Intervention Docteur) :** chaque dos de carte Diagnostic Rayon X présente cinq numéros de lit. Regardez le dos de la première carte de la pioche Diagnostic Rayon X : si cette carte indique le numéro de lit du patient examiné, placez-la sous la pioche et regardez la carte suivante. Répétez l'opération jusqu'à trouver une carte qui ne présente pas le numéro de lit du patient examiné. Lorsque vous avez trouvé une carte remplissant cette condition, prenez-la et placez-la dans la chambre du patient. La carte doit être placée face visible sur l'emplacement des cartes Diagnostic correspondant au numéro de lit du patient. Ensuite, vous pouvez déplacer le lit et son patient vers le service de votre choix (même si l'écoulement du sable n'est pas terminé).

d'une carte permettant de diagnostiquer le patient du lit B3.<br>Patient arrive plus tard dans la chambre, il devra aussi être soigné en recommençant l'action. **Éradiquer une épidémie (Intervention Infirmière) :** soignez simultanément tous les patients se trouvant actuellement dans cette chambre en plaçant le traitement requis dans leurs lits (voir *Épidémie*, page 18). Si un

**Traiter un patient hospitalisé (Intervention Infirmière) :** soignez un patient en plaçant le traitement dans son lit (voir *Traitement des patients*, page 18).

**Analyse sanguine (Intervention Docteur) :** regardez le dos de la première carte de la pioche Diagnostic Analyse sanguine. Uniquement à l'aide de votre pince, vous devez déplacer les globules blancs et rouges pour les mettre dans la position illustrée sur la carte. Lorsque c'est fait, prenez la carte et placez-la dans la chambre du patient. La carte doit être placée face visible sur l'emplacement des cartes Diagnostic correspondant au numéro de lit du patient. Ensuite, vous pouvez déplacer le lit et son patient vers le service de votre choix (même si l'écoulement du sable n'est pas terminé).

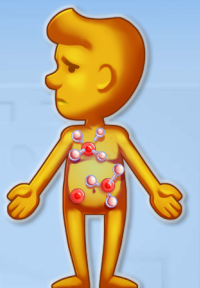

Un patient qui présente le symptôme **Auto-immune** requiert l'examen complémentaire **Analyse sanguine**.

Un patient qui présente le symptôme **Physique** requiert l'examen complémentaire **Rayon X**.

Un patient qui présente le symptôme **Neuropsy** requiert l'examen complémentaire **IRM**.

*Vous devez trouver un lit disponible pour prendre en charge votre patient.*

### **CHAMBRES A & B**

Les patients hospitalisés sont alités dans les chambres A & B. Chaque chambre a une capacité de 3 lits. Lorsqu'un patient doit être examiné ou opéré, il est déplacé avec son lit. Un patient reste alité jusqu'à sa guérison complète ou son décès (voir *phase Évaluation*, page 17).

Face à chaque lit, un emplacement est prévu pour placer les cartes Diagnostic du patient alité. Chaque lit est numéroté (A1, A2, A3, B1, B2, B3), il est donc toujours possible de retrouver un patient spécifique et de connaître l'avancement de ses examens complémentaires et de son traitement, même si celui-ci n'est pas dans sa chambre.

*Symptôme Auto-immune*

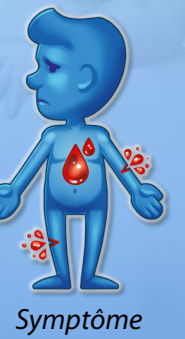

*Physique*

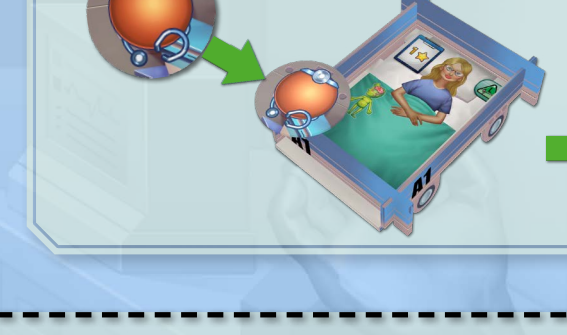

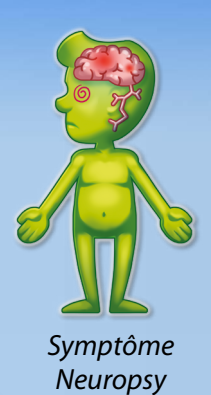

Quand un examen complémentaire est terminé, placez toujours la carte Diagnostic sur l'emplacement des cartes Diagnostic correspondant au numéro de lit du patient.

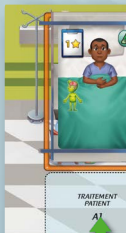

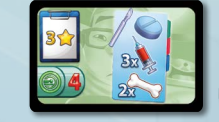

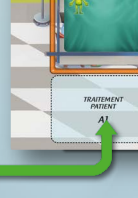

### **SALLES D'OPÉRATION A & B**

Lorsqu'une fiche opératoire est illustrée sur une carte Diagnostic ou Patient hospitalisé, le patient doit être opéré. Les médications, sang et organes indiqués sur la fiche opératoire ne peuvent être placés dans le lit du patient qu'en salle d'opération.

Pour opérer un patient, déplacez le lit avec sa carte Patient dans une salle d'opération libre et effectuez les actions suivantes :

#### *Parfois, l'intervention chirurgicale est inévitable !*

*Rappel de l'usage obligatoire des pinces.*

**IMPORTANT : les médications (à l'exception des seringues), sang et organes ajoutés dans le lit du patient lors d'une opération chirurgicale doivent impérativement être manipulés à l'aide de pinces. Il est interdit de les manipuler à main nue (voir** *Traitement des patients***, page 18).**

Lorsque la phase Action est terminée, vérifiez si tous les patients (y compris les patients du service Admissions) ont été correctement soignés ou si des erreurs médicales ont été commises. Procédez comme suit :

**A. Épidemie :** vérifiez d'abord s'il y a eu des patients contagieux. Si une carte Épidémie se trouve dans une chambre, tous les patients de cette chambre doivent avoir reçu le traitement indiqué sur cette carte (voir *Épidémie*, page 18). Si **tous les patients de cette chambre** ont reçu le traitement approprié, gagnez les points d'Expérience indiqués sur la carte Épidémie. Sinon perdez 1 point de Réputation **pour chaque patient** non traité. Dans les deux cas, défaussez la carte Épidémie après la vérification.

**B. Évaluation des patients :** vérifiez ensuite si chaque patient a bien reçu le traitement indiqué sur sa carte Patient et, s'il s'agit d'un patient hospitalisé, sur sa carte Diagnostic.

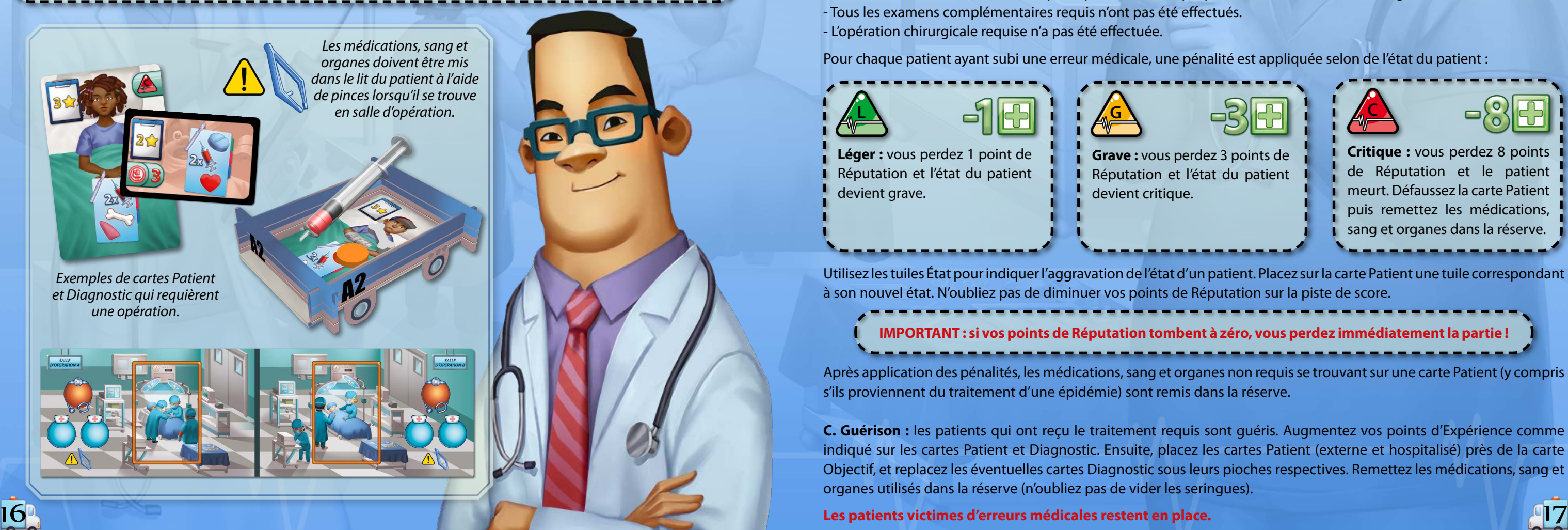

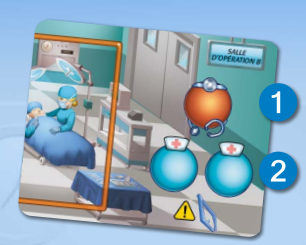

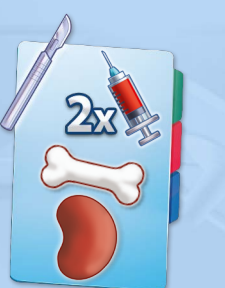

- Chaque patient ayant reçu **exactement** le traitement requis est guéri (voir *Guérison*, ci-dessous).
- Chaque patient ayant reçu l'entièreté du traitement requis, mais avec **au moins un élément supplémentaire non requis**, est également guéri (voir *Guérison*, ci-dessous). Toutefois, chacun de ces patients vous fait perdre 2 points de Réputation, quel que soit son état (léger, grave ou critique).
- Chaque patient n'ayant pas reçu l'entièreté du traitement requis est victime d'une **erreur médicale**.

Quelques exemples d'erreurs médicales :

- Aucun traitement n' a été administré ou il est incomplet.
- Le traitement administré ne correspond pas à celui indiqué par les cartes Patient et/ou Diagnostic.
- Tous les examens complémentaires requis n'ont pas été effectués.
- L'opération chirurgicale requise n'a pas été effectuée.

Pour chaque patient ayant subi une erreur médicale, une pénalité est appliquée selon de l'état du patient :

## **3. Phase Évaluation**

Après application des pénalités, les médications, sang et organes non requis se trouvant sur une carte Patient (y compris s'ils proviennent du traitement d'une épidémie) sont remis dans la réserve.

**C. Guérison :** les patients qui ont reçu le traitement requis sont guéris. Augmentez vos points d'Expérience comme indiqué sur les cartes Patient et Diagnostic. Ensuite, placez les cartes Patient (externe et hospitalisé) près de la carte Objectif, et replacez les éventuelles cartes Diagnostic sous leurs pioches respectives. Remettez les médications, sang et organes utilisés dans la réserve (n'oubliez pas de vider les seringues).

**Les patients victimes d'erreurs médicales restent en place.**

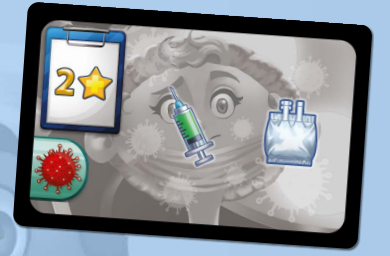

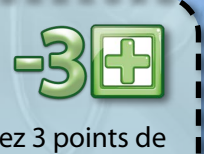

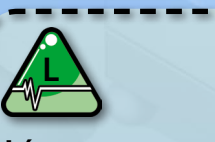

**Léger :** vous perdez 1 point de Réputation et l'état du patient devient grave.

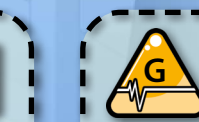

**Grave :** vous perdez 3 points de Réputation et l'état du patient devient critique.

**Critique :** vous perdez 8 points de Réputation et le patient meurt. Défaussez la carte Patient puis remettez les médications, sang et organes dans la réserve.

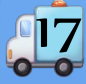

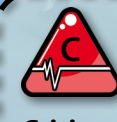

*Exemple de fiche opératoire*

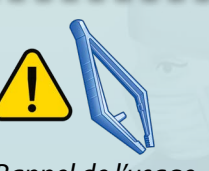

**Greffe d'organe (Intervention Docteur) :** placez dans le lit du patient les organes indiqués sur sa fiche opératoire. Ceux-ci doivent provenir de la Banque d'organes.

**Soins intensifs (Intervention Infirmière) :** placez dans le lit du patient le sang et/ou les médications indiqués sur sa fiche opératoire. Ces éléments doivent provenir de la Banque du sang et de la Pharmacie.

> Utilisez les tuiles État pour indiquer l'aggravation de l'état d'un patient. Placez sur la carte Patient une tuile correspondant à son nouvel état. N'oubliez pas de diminuer vos points de Réputation sur la piste de score.

- 
- **IMPORTANT : si vos points de Réputation tombent à zéro, vous perdez immédiatement la partie !**

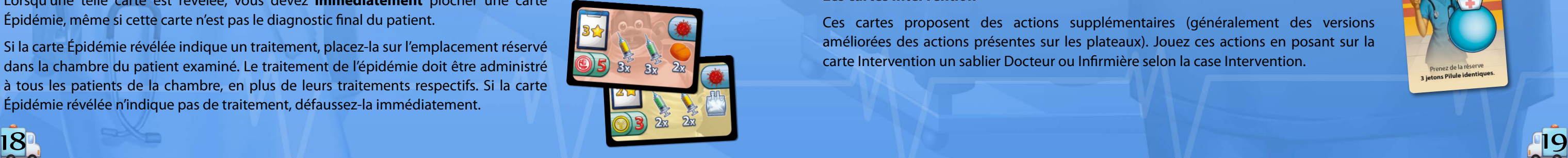

Chaque chambre ne peut contenir qu'une seule carte Épidémie : ignorez l'icône Contagieux d'une carte Diagnostic d'un patient dont la chambre contient déjà une carte Épidémie.

A la fin de chaque manche, vérifiez si tous les patients d'une chambre contaminée ont bien été traités contre l'épidémie (voir *Phase Évaluation*, page 17) puis défaussez la carte Épidémie : son effet ne dure qu'une manche.

Lors de la phase Évaluation, si vous vous apercevez que vous avez oublié de placer une carte Épidémie durant la phase Action, vous perdez 3 points de Réputation.

Les cartes Épidémie rendent le jeu plus difficile. Vous pouvez jouer sans elles lors de vos premières parties.

Après quelques parties de Clinic Rush, vous pourrez inclure les cartes Recherche.

Durant la mise en place, mélangez les cartes Recherche, formez une pioche puis révélez les trois premières cartes.

Au début des trois manches suivantes, durant la phase Préparation, défaussez les trois cartes Recherche visibles et révélez-en trois nouvelles.

Patients hospitalisés : ces patients nécessitent généralement des soins plus complexes, qui peuvent consister en une combinaison des traitements suivants :

> Les cartes Recherche sont de deux types : **Tâche** (lignes bleues) et **Intervention** (lignes rouges et case Intervention).

# 6. CARTES RECHERCHE

Certaines cartes Diagnostic Culture et Analyse sanguine présentent l'icône Contagieux. Lorsqu'une telle carte est révélée, vous devez **immédiatement** piocher une carte Épidémie, même si cette carte n'est pas le diagnostic final du patient.

Si la carte Épidémie révélée indique un traitement, placez-la sur l'emplacement réservé dans la chambre du patient examiné. Le traitement de l'épidémie doit être administré à tous les patients de la chambre, en plus de leurs traitements respectifs. Si la carte Épidémie révélée n'indique pas de traitement, défaussez-la immédiatement.

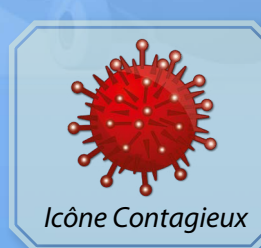

## **Traitement des patients**

Chaque patient nécessite un traitement.

**Patients externes :** ces patients sont traités dans le service Consultations. Placez sur la carte Patient les médications et le sang requis par le traitement.

- **• Traitement direct :** ce traitement est indiqué sur la carte Patient. Le patient est traité dans sa chambre.
- **• Traitement suite à un diagnostic :** certains patients doivent subir un ou plusieurs examens complémentaires afin de déterminer le traitement adéquat. Lorsqu'un patient subit plusieurs examens, il reçoit plusieurs cartes Diagnostic : le traitement requis est celui qui est indiqué sur **la carte Diagnostic présentant la plus haute valeur d'efficacité** (de 1 à 5). En cas d'égalité, choisissez l'une des cartes concernées et placez-la, face visible, sur l'emplacement des cartes Diagnostic correspondant au numéro de lit du patient. Défaussez les autres cartes. Dans tous les cas, un patient ne doit être traité que pour **une seule carte Diagnostic**.
- **• Opération chirurgicale :** certains patients doivent être opérés. Les médications, sang et organes indiqués sur la fiche opératoire d'un patient doivent être manipulés à l'aide de pinces en salle d'opération.

# **Épidemie**

La partie se termine à la fin de la quatrième manche. Vérifiez que vous remplissez la condition de victoire de votre carte Objectif (nombre de patients guéris ou points d'Expérience). Si vous remplissez cette condition, félicitations, vous venez de gagner la partie !

## **Fin de la partie**

**IMPORTANT : le traitement administré à un patient hospitalisé est toujours placé dans le lit de ce patient.** 

**Sang et sérums :** certains traitements nécessitent du sang et/ou des sérums, ils doivent toujours être administrés au patient à l'aide de seringues. Les jetons Sang, Sérum jaune et Sérum vert ne peuvent pas être mélangés dans une même seringue. Les seringues ont une capacité maximale de 6 jetons : si un patient a besoin de plus de 6 jetons d'un même sérum ou de sang, une seconde seringue devra être utilisée.

**IMPORTANT : en salle d'opération, vous devez mettre les jetons Sang et Sérum dans les seringues à l'aide des pinces. Seules les seringues peuvent être tenues en main.**

#### **Les cartes Tâche**

Ces cartes sont des objectifs de manche. À la fin de chaque phase Évaluation, recevez les points de Réputation indiqués sur les cartes Tâche si vous remplissez leurs conditions. Sinon, rien ne se passe.

#### **Les cartes Intervention**

Ces cartes proposent des actions supplémentaires (généralement des versions améliorées des actions présentes sur les plateaux). Jouez ces actions en posant sur la carte Intervention un sablier Docteur ou Infirmière selon la case Intervention.

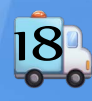

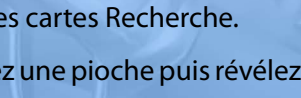

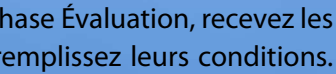

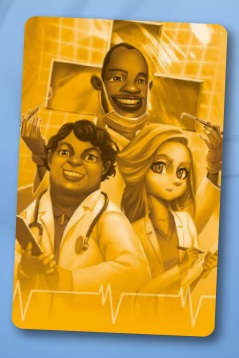

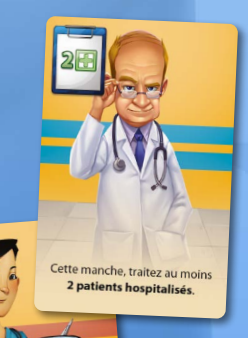

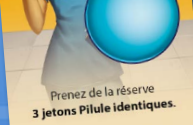

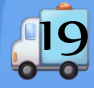

*Parfois, un patient est contagieux. Vous devez alors prendre toutes les dispositions nécessaires pour éradiquer l'épidémie.*

# 7. MODE SOLO

**Clinic Rush** peut être joué seul. Pour une partie en solo, faites la mise en place comme pour une partie à 2 joueurs, et prenez 2 sabliers Docteur que vous contrôlerez. Choisissez une carte Objectif 1 joueur.

La phase Action de chaque manche dure **5 minutes**.

Gardez à l'esprit que, même pour les parties en solo, vous devez terminer une action avant d'en commencer une autre. Par exemple, si vous traitez un patient dans une chambre et qu'il vous manque une médication pour terminer son traitement, vous pouvez immédiatement utiliser un sablier pour jouer l'action Approvisionnement, mais vous devrez à nouveau utiliser un sablier pour terminer le traitement en chambre.

# 8. BANDE SON

Rendez votre expérience de jeu plus immersive en téléchargeant la bande son de **Clinic Rush**. La bande son vous permettra de jouer sans minuteur.

Rendez-vous sur : www.geekattitudegames.com/CRMinuteur ou scannez le QR code :

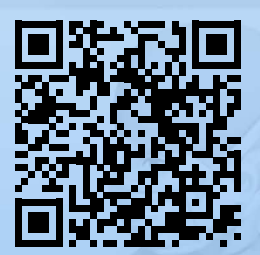

# 9. CRÉDITS

**Auteurs :** Dávid Turczi **Développement :** Vangelis Bagiartakis **Illustration :** Gong Studios **Graphisme :** Konstantinos Kokkinis **Conseiller médical :** Pantelis Avramopoulos **Traducteur :** Geek Attitude Games **Relecteurs :** Vanessa Parent, Virginie Anthony Howgego Konstantinos Kokkinis Garny

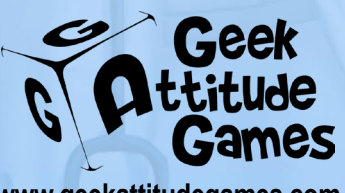

**www.geekattitudegames.com**

*Geek Attitude Games Rue Maes 24 1050 Bruxelles Belgique*

*info@geekattitudegames.com*

*Geek Attitude Games*

*@GeekAttitude*

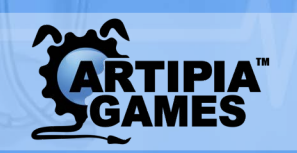

*© 2019 Artipia Games. All rights reserved. 19 Nikou Xilouri str., Zografou,15773, Athens, Greece www.artipiagames.com*